# 1. Εισαγωγή στα πολυμέσα

#### Σύνοψη

Στο τρέχον σύντομο κεφάλαιο γίνεται εισαγωγή στην έννοια των πολυμέσων και τη σχετική ορολογία που εμφανίζεται στη βιβλιογραφία. Ορίζονται, επίσης, οι έννοιες της διαδραστικότητας και της πλοήγησης μέσω υπερσυνδέσμων. Δίνεται μια σύντομη ιστορική αναδρομή και εξηγούνται τα βασικά δομικά στοιχεία των εφαρμογών πολυμέσων και τα βασικά εργαλεία επεξεργασίας και ταυτόχρονα αναλύεται η διάρθρωση του βιβλίου.

### 1.1. Βασικές έννοιες

Οι περισσότερες σύγχρονες εφαρμογές είναι πολυμεσικές και διαδραστικές. Οι δύο αυτές έννοιες συναντώνται συχνά πυκνά, ακόμη και σε τηλεοπτικές διαφημίσεις. Τι είναι, λοιπόν, τα πολυμέσα (multimedia); Ως πολυμέσα ή πολυμεσικές εφαρμογές, μπορούμε να ορίσουμε όλες τις εφαρμογές που συνδυάζουν κείμενο, εικόνες, βίντεο, ήχους και animation (π.χ. Εικόνα 1.1). Δεν είναι απαραίτητο να έχουν όλες τις κατηγορίες αυτών των μέσων, αλλά οπωσδήποτε κείμενο και εικόνες και κάποιο από τα άλλα τρία μέσα είναι απαραίτητο. Ζώντας βέβαια στην εποχή του διαδικτύου, είναι δύσκολο να φανταστούμε μια εφαρμογή που να μην περιέχει κάποιο συνδυασμό των παραπάνω μέσων και τελικά να εξαιρείται του παραπάνω ορισμού.

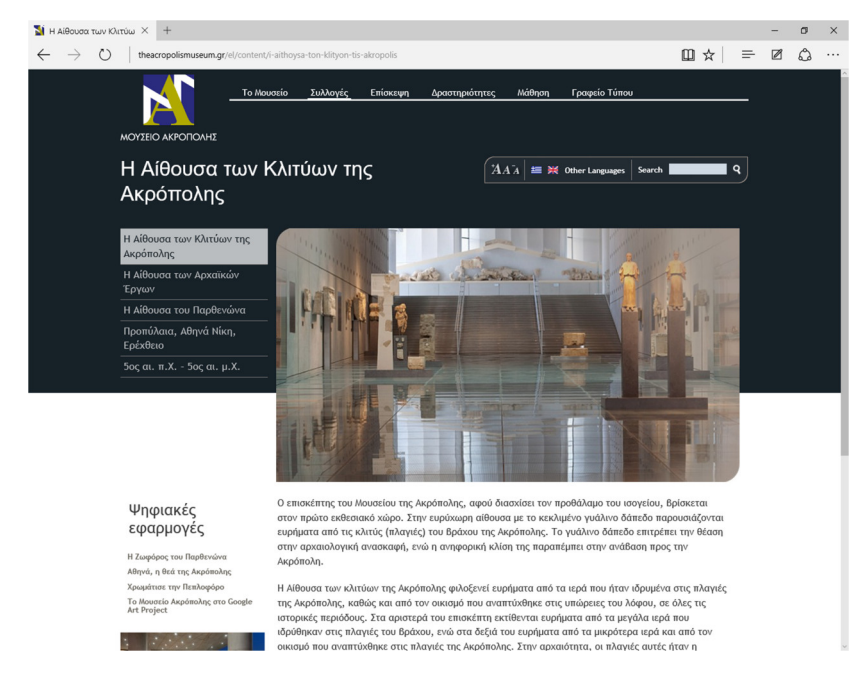

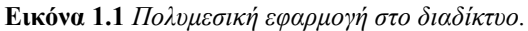

Η ορολογία «εφαρμογές ψηφιακών μέσων» (digital media applications ή απλά digital media) κερδίζει έδαφος σε σχέση με την ορολογία πολυμέσα ή πολυμεσικές εφαρμογές. Σε κάθε περίπτωση, όταν η εφαρμογή είναι πλούσια σε χρήση εικόνων, βίντεο, ήχου και άλλων μέσων, τότε θεωρείται ότι εμπίπτει στον παραπάνω ορισμό. Οι εφαρμογές πολυμέσων μπορούν να εκτελεστούν και σε συσκευές, όπως οι νέες έξυπνες τηλεοράσεις (Εικόνα 1.2).

Βασικό σημείο των εφαρμογών πολυμέσων συνιστά η διαδραστικότητα ή (interactivity). Πρακτικά, η διαδραστικότητα δηλώνει τη δυνατότητα να αλληλεπιδρούμε με την εφαρμογή και να καθορίζουμε την εξέλιξή της. Αυτό επιτυγχάνεται μέσω των διαθέσιμων επιλογών που μας δίνει η εφαρμογή για τον καθορισμό της σειράς ή του τρόπου εμφάνισης των πληροφοριών της. Οι εφαρμογές που δεν επιτρέπουν την επέμβαση στη εξέλιξη της εφαρμογής, ονομάζονται μη αλληλεπιδραστικές ή παθητικές. Η παρουσίαση των πληροφοριών σε αυτή την περίπτωση είναι προκαθορισμένη και ο χρήστης έχει, κατά κύριο λόγο, τη δυνατότητα να εκκινήσει και να τερματίσει την εφαρμογή. Για παράδειγμα, μια παρουσίαση είναι μη αλληλεπιδραστική, όταν δεν μπορούμε να κάνουμε κάποιο κλικ, ούτε να αλλάξουμε την προκαθορισμένη ροή των πληροφοριών της.

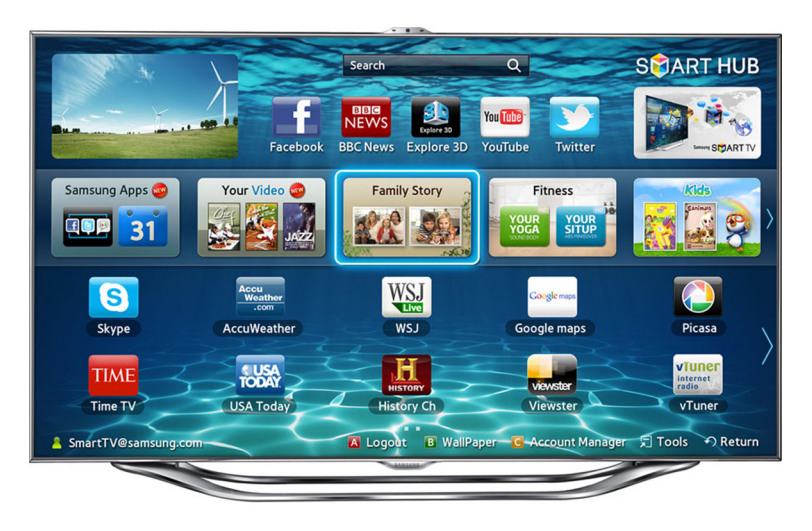

Εικόνα 1.2 Πολυμεσικές εφαρμογές σε έξυπνες τηλεοράσεις.

Στη βιβλιογραφία εμφανίζεται, επίσης, ο όρος "interactive multimedia" (αλληλεπιδραστικά πολυμέσα), ο οποίος αναφέρεται στη δυνατότητα αλληλεπίδρασης στις εφαρμογές πολυμέσων. Με την εξέλιξη της τεχνολογίας και τη δυνατότητα αλληλεπίδρασης, σχεδόν σε όλες τις εφαρμογές πολυμέσων, δεν υπάρχει ανάγκη για την παραπάνω ορολογία. Βέβαια, ο όρος διατηρείται, όπως μπορούμε να διαπιστώσουμε με μια αναζήτηση στο διαδίκτυο, κυρίως για να τονιστεί η δυνατότητα της αλληλεπίδρασης.

Μια άλλη έννοια που σχετίζεται με τα πολυμέσα είναι η πλοήγηση (navigation), η οποία αναφέρεται στη διαδικασία αναζήτησης και εξερεύνησης των πληροφοριών της εφαρμογής. Με διαφορετικά λόγια, πρόκειται για τη δυνατότητα μεταφοράς στα διαφορετικά τμήματα της εφαρμογής, π.χ. στις διαφορετικές σελίδες της μέσω κάποιου μενού που προσφέρει. Στις σύγχρονες εφαρμογές η δομή της εφαρμογής είναι πολύπλοκη, έχοντας τη μορφή γράφου, όπου δηλαδή κάθε τμήμα της εφαρμογής μπορεί να συνδέεται με διάφορα άλλα τμήματά της.

Η δυνατότητα αλληλεπίδρασης και οι δυνατές διαδρομές πλοήγησης στην εφαρμογή δημιουργούνται με τη χρήση συνδέσμων (links) ή υπερ-συνδέσμων (hyperlinks). Οι σύνδεσμοι είναι σημεία σε μια εφαρμογή, όπου μπορούμε να κάνουμε κλικ με το ποντίκι ή με την αφή σε μια οθόνη αφής, και να μεταφερθούμε σε κάποιο άλλο σημείο της εφαρμογής. Οι εφαρμογές που συνδέονται με τη χρήση συνδέσμων και περιέχουν μόνο πληροφορίες σε μορφή κειμένου, ονομάζονται υπερ-κείμενα (hypertext). Οι εφαρμογές που περιέχουν και άλλα μέσα, π.χ. εικόνες, όπου μπορούμε να έχουμε και συνδέσμους πάνω σε εικόνες, καλούνται υπερμέσα (hypermedia). Παλαιότερα ο όρος αυτός παρέπεμπε σε διαδικτυακά πολυμέσα. Οι όροι πολυμέσα, υπερμέσα, και διαδραστικά πολυμέσα χρησιμοποιούνται πλέον ως ισοδύναμοι.

Θα πρέπει να αναφερθεί εδώ ότι η οργάνωση των πληροφοριών στη λογική ενός υπερμεσικού συστήματος είχε προταθεί αρχικά το 1945 από τον Vannevar Bush στην εργασία του "As We May Think" (The Atlantic Monthly, 1945). Στην εργασία αυτή περιέγραφε τα χαρακτηριστικά ενός συστήματος υπερμέσων, που θα περιείχε πληροφορίες διαφόρων ειδών, κείμενο, εικόνες, ήχους κ.ά., τα οποία θα συσχετίζονταν μεταξύ τους μέσω των συνδέσμων. Η πρώτη, όμως, εφαρμογή υπερκείμενου και ο όρος hypertext κατέστη εφικτή τη δεκαετία '60 από τον Ted Nelson. Το 1989 ο Tim Berners Lee δημιούργησε το γνωστό μας World Wide Web στο Ευρωπαϊκό Ερευνητικό κέντρο CERN, που πρακτικά είναι η πλατφόρμα εκτέλεσης όλων των σύγχρονων εφαρμογών πολυμέσων.

### 1.2. Δομικά στοιχεία: χαρακτηριστικά και εργαλεία

Τα βασικά στοιχεία που περιλαμβάνουν οι εφαρμογές πολυμέσων είναι:

- Κείμενο
- Εικόνα
- Ήχος
- Γραφικά 3D
- Animation (σχεδιοκίνηση)
- Βίντεο

Όσον αφορά το κείμενο θα μείνουμε μόνο στο γεγονός, ότι αποτελεί το απλούστερο, αλλά ταυτόχρονα και το πιο διαδομένο, μέσο παρουσίασης των πληροφοριών σε οποιαδήποτε εφαρμογή πολυμέσων. Το κείμενο μπορεί να υπάρχει απευθείας στην εφαρμογή ή να υπάρχουν παραπομπές σε εξωτερικά αρχεία κειμένου, κυρίως, σε μορφή PDF. Το κείμενο στην εφαρμογή μπορεί να υπάρχει σε μορφή HTML, δηλαδή μέσα σε ειδικές ετικέτες, που σηματοδοτούν τη μορφή που θα έχει το κείμενο, όταν εμφανιστεί, όπως απεικονίζεται π.χ. στην Εικόνα 1.3. Το κείμενο χρησιμοποιείται για να παρουσιάσει το περιεχόμενο της εφαρμογής ή για την παρουσίαση κάποιου μηνύματος ή εμφανίζεται στα κουμπιά πλοήγησης. Σε σχέση με το κείμενο, κυρίως εστιάζουμε στην κατάλληλη επιλογή γραμματοσειράς και στη σωστή επιλογή του μεγέθους, ώστε να εμφανίζεται σωστά σε οποιαδήποτε συσκευή προβολής.

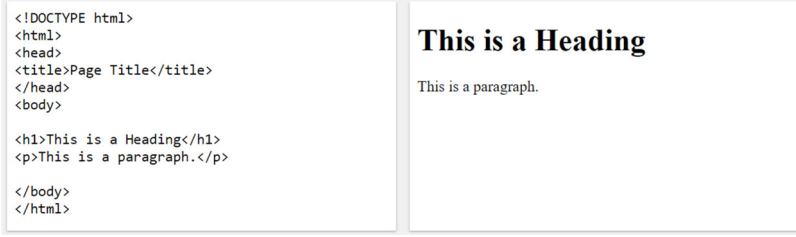

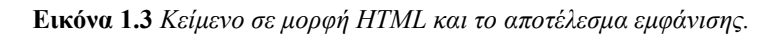

Η εικόνα αποτελεί, επίσης, ένα συνηθισμένο μέσο για την παρουσίαση πληροφοριών σε οπτικοποιημένη μορφή. Μια εικόνα μπορεί να είναι φωτογραφία που έχει ληφθεί με κάποια ψηφιακή φωτογραφική μηχανή ή ένα σχέδιο που έχει δημιουργηθεί με υπολογιστή. Τα θέματα που αφορούν τις εικόνες είναι ποικίλα και αφορούν τον τρόπο αναπαράστασης της οπτικής πληροφορίας στον υπολογιστή, τον τρόπο κωδικοποίησης του χρώματος, το μέγεθος και τη συμπίεση των εικόνων και την επεξεργασία τους. Η επεξεργασία εικόνων ποικίλει από την απλή αλλαγή μεγέθους μέχρι χρωματικές βελτιώσεις και προσθήκη εφέ (π.χ. Εικόνα 1.4). Στα κεφάλαια 2, 7 και 8 του τρέχοντος βιβλίου μελετώνται όλα αυτά τα θέματα. Στο κεφάλαιο 2 γίνεται παρουσίαση των χαρακτηριστικών του υλικού (ψηφιακές κάμερες, σαρωτές, οθόνες, εκτυπωτές κ.ά.), που αφορούν στην ψηφιοποίηση, προβολή και εκτύπωση ψηφιακών εικόνων.

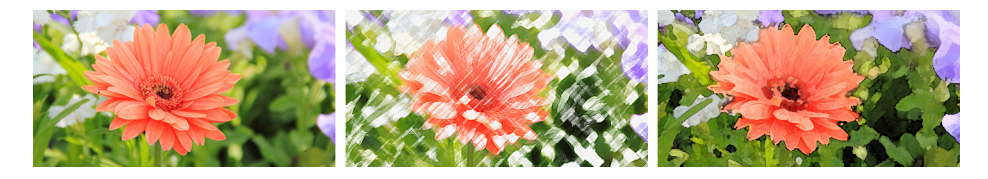

Εικόνα 1.4 Αρχική εικόνα και εφαρμογή εφέ.

Για την επεξεργασία εικόνων υπάρχουν διαθέσιμα διάφορα λογισμικά με πιο γνωστό από αυτά να είναι το Adobe Photoshop. Συγκρίσιμες δυνατότητες έχει και το εργαλείο ανοιχτού κώδικα Gimp. Για τις διανυσματικές εικόνες, που αποτελούνται από ένα σύνολο γεωμετρικών σχημάτων, τα πιο γνωστά λογισμικά επεξεργασίας είναι το Adobe Illustrator και το δωρεάν Inkscape. Όλα αυτά τα λογισμικά εξετάζονται στα κεφάλαια 7 και 8 του βιβλίου, μέσα από βήμα-προς-βήμα ασκήσεις με αναλυτικές εξηγήσεις των θεμάτων που προκύπτουν.

Ο ήχος προστίθεται σε πολλές εφαρμογές πολυμέσων, ως εναλλακτικός τρόπος παρουσίασης των πληροφοριών ή για την ενημέρωση του χρήστη σε περίπτωση λάθους. Η ψηφιοποίηση ηχητικών σημάτων, η συμπίεση, οι συνήθεις επεξεργασίες, οι δυνατότητες του λογισμικού επεξεργασίας και το απαραίτητο υλικό μελετώνται στο κεφάλαιο 3. Ο ήχος εμφανίζεται με τη μορφή κυματομορφής, όπως βλέπουμε στην Εικόνα 1.5, στα εργαλεία επεξεργασίας. Στο κεφάλαιο 8 γίνεται παρουσίαση των λογισμικών επεξεργασίας ήχου Adobe Audition και του εργαλείου ανοιχτού κώδικα Audacity μέσα από βήμα-προς-βήμα ασκήσεις.

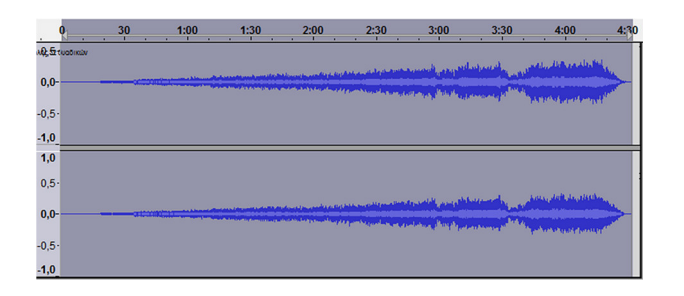

Εικόνα 1.5 Αναπαράσταση του ήχου ως κυματομορφή.

Οι σχεδιοκινήσεις (animation) είναι κινήσεις σχεδίων, που δημιουργούνται στο υπολογιστή με ειδικό λογισμικό. Τα ίδια λογισμικά χρησιμοποιούνται και για τη δημιουργία τρισδιάστατων γραφικών (3D). Η απόδοση τρισδιάστατης όψης (Εικόνα 1.6), η προσθήκη υφής, σκιών και οι μέθοδοι κίνησης των τρισδιάστατων γραφικών μελετώνται στο κεφάλαιο 4. Πολλά από τα θέματα που αφορούν στην εικόνα, π.χ. χρωματικά μοντέλα, αφορούν και στα τρισδιάστατα γραφικά. Φυσικά, στο αντίστοιχο κεφάλαιο εστιάζουμε στα θέματα που σχετίζονται αμιγώς με την απόδοση τρισδιάστασης όψης και της κίνησης των αντικειμένων στο χώρο. Στο κεφάλαιο 10 περιγράφουμε την υλοποίηση κάποιων από αυτές τις τεχνικές στα εργαλεία Autodesk 3ds Max και Blender. Το δεύτερο εργαλείο είναι ανοιχτού κώδικα, αλλά έχει πάρα πολλές δυνατότητες.

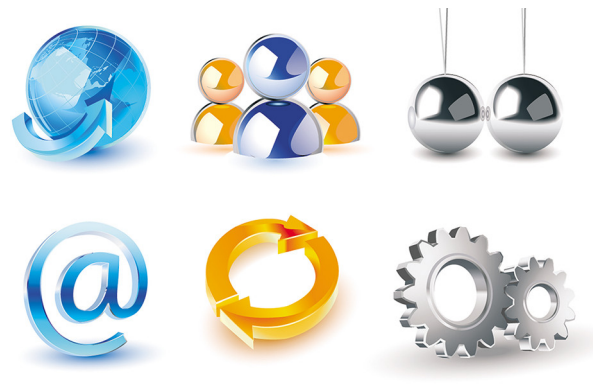

[Πηγή: http://goo.gl/C7tUiI]

Εικόνα 1.6 Σχήματα με τρισδιάστατη όψη.

Η λήψη βίντεο αποτελεί μια καθημερινή ενασχόληση σχεδόν όλων των ανθρώπων που διαθέτουν κάποιο είδος ψηφιακής κάμερας. Και στις εφαρμογές πολυμέσων το βίντεο έχει ουσιαστικό ρόλο, αφού μπορεί να χρησιμοποιηθεί για την παρουσίαση πολλών εννοιών με εύληπτο τρόπο. Τα θέματα που αφορούν στην επεξεργασία του βίντεο είναι πολλά, με κυρίαρχο ζήτημα τη συμπίεση, ώστε να είναι εφικτή η μεταφορά βίντεο υψηλής ευκρίνειας, μέσω των δικτύων υπολογιστών και του διαδικτύου. Άλλα θέματα που αφορούν στην επεξεργασία βίντεο είναι η ανάλυση του βίντεο, τα πρότυπα μετάδοσης, τα μορφότυπα αποθήκευσης, το λογισμικό επεξεργασίας και το υλικό για σύλληψη και προβολή βίντεο. Τα θέματα αυτά παρουσιάζονται στο κεφάλαιο 5, ενώ στο κεφάλαιο 11 δίνονται οδηγίες βήμα-προς-βήμα για το εργαλείο Adobe Premiere Pro και για το δωρεάν εργαλείο Avidemux.

Η σύνθεση των μεμονωμένων μέσων σε μια ολοκληρωμένη παρουσίαση, με την οποία οι χρήστες μπορούν να αλληλεπιδρούν, γίνεται με διάφορα εργαλεία. Εφαρμογές που συνδέουν διαφορετικά μέσα μπορεί να γίνουν ακόμη και στο PowerPoint, αλλά και σε αντίστοιχης λογικής εργαλεία. Όταν, όμως, απαιτείται κάτι περισσότερο διαδραστικό, τότε πρέπει να χρησιμοποιήσουμε πιο εξειδικευμένα εργαλεία και τεχνολογίες. Παραδείγματα τέτοιων τεχνολογιών είναι οι Flash και HTML5 (Εικόνα 1.7), που προσφέρουν τη δυνατότητα για υψηλού βαθμού διαδραστικότητα. Η HTML5 κερδίζει έδαφος σε σχέση με την τεχνολογία Flash και υποστηρίζεται σχεδόν από όλους τους φυλλομετρητές ιστοσελίδων. Η HTML5 καλύπτεται στο κεφάλαιο 12 του βιβλίου. Για την HTML5 υπάρχουν ειδικά εργαλεία, όπως για παράδειγμα το δωρεάν H5P (https://h5p.org/), τα οποία μας βοηθούν να αναπτύξουμε διαδραστικές εφαρμογές με χρήση έτοιμων προτύπων (templates) ιστοσελίδων. Στο κεφάλαιο 6 εστιάζουμε στη σχεδίαση των εφαρμογών, τους ρόλους που απαιτούνται κατά την ανάπτυξη και τα εργαλεία ανάπτυξης ολοκληρωμένων εφαρμογών.

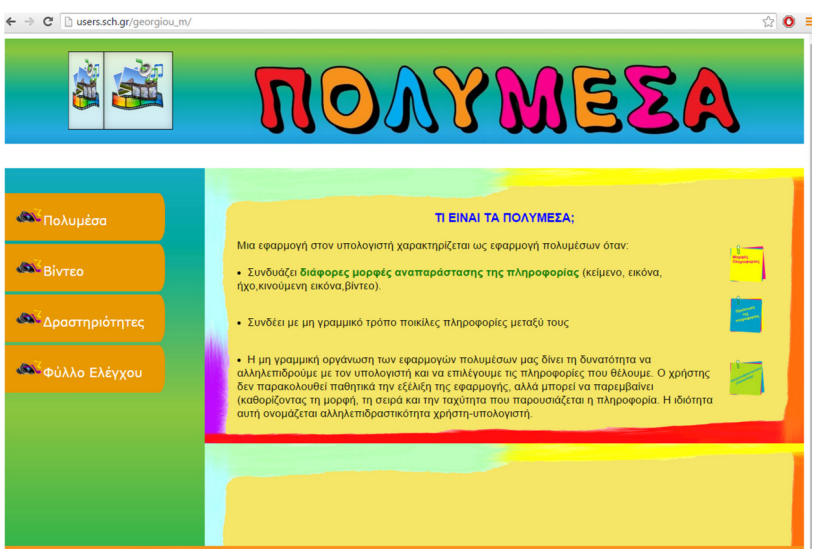

Εικόνα 1.7 Διαδραστική εφαρμογή στην HTML5.

Γενικά, η ανάπτυξη διαδικτυακών πολυμεσικών εφαρμογών έχει απλοποιηθεί αρκετά ως διαδικασία, καθώς οι περισσότεροι ιστοχώροι παρέχουν έτοιμες πρότυπες ιστοσελίδες, που απλά πρέπει να «γεμίσουμε» με υλικό διαφόρων μορφών, π.χ. Εικόνα 1.8. Επιπλέον, επειδή οι πολυμεσικές εφαρμογές προορίζονται κυρίως για εκπαιδευτικούς σκοπούς, έχουν αναπτυχθεί εργαλεία. όπως το Moodle (https://moodle.org/) και άλλες διαδικτυακές πλατφόρμες για ηλεκτρονική μάθηση, όπου μπορούμε να αναπτύξουμε ολοκληρωμένες εκπαιδευτικές εφαρμογές με υλικό αξιολόγησης και επιμέρους εργαλεία επικοινωνίας των μαθητών.

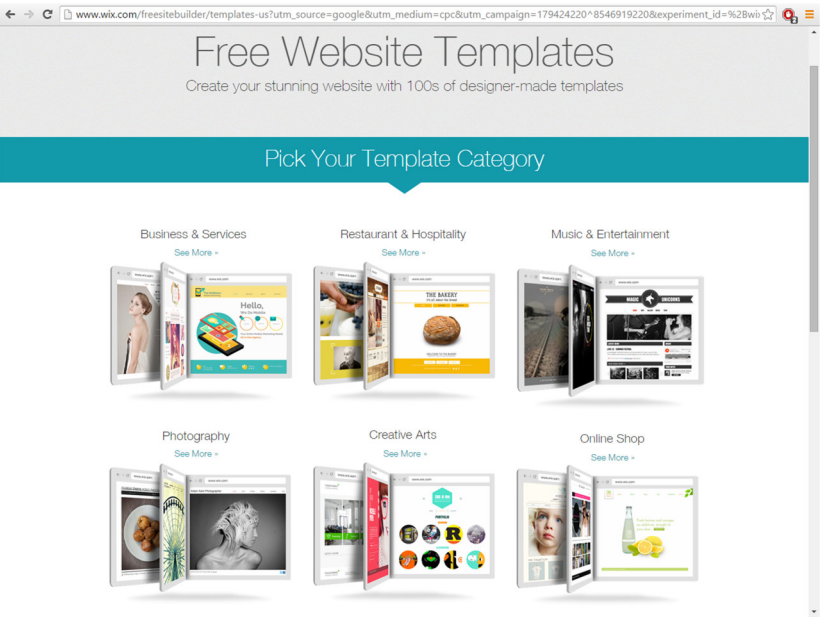

Εικόνα 1.8 Πρότυπες ιστοσελίδες για δημιουργία ενός νέου δικτυακού τόπου.

### 1.3. Ανακεφαλαίωση

Οι εφαρμογές πολυμέσων είναι εφαρμογές παρουσίασης πληροφοριών, που συνδυάζουν κάποια από τα μέσα κείμενο, εικόνες, γραφικά τριών διαστάσεων, σχεδιοκινήσεις, ήχους και βίντεο. Η ανάπτυξη εφαρμογών πολλαπλών μέσων, με δυνατότητες διάδρασης, αποτελεί μια σχετικά εύκολη διαδικασία, λόγω των δυνατοτήτων των σύγχρονων εργαλείων ανάπτυξης. Συνεπώς, βαρύνουσα σημασία έχει η κατανόηση των ιδιοτήτων και των εργαλείων επεξεργασίας των μεμονωμένων ψηφιακών μέσων. Στα επόμενα κεφάλαια εστιάζουμε στα χαρακτηριστικά και τις τεχνολογίες που αφορούν τα δεδομένα εικόνας και ήχου, των τρισδιάστατων γραφικών και των σχεδιοκινήσεων, καθώς και δεδομένα σε μορφή βίντεο, ενώ παράλληλα μελετάμε τα δημοφιλέστερα εργαλεία επεξεργασίας τους.

## Βιβλιογραφία

Chapman, N. & Chapman, J. (2009). Digital Multimedia. Hoboken, NJ: Wiley.

Junaid, S. & Wong, Y.-L. (2012). Digital Media Primer (2nd ed.). New Jersey: Prentice Hall.

Savage, T. M. & Vogel K. E. (2013). An Introduction to Digital Multimedia. Burlington, MA: Jones & Bartlett Learning.

Λαζαρίνης, Φ. (2007). Τεχνολογίες Πολυμέσων: Θεωρία, Υλικό, Λογισμικό. Αθήνα: Εκδόσεις Κλειδάριθμος.